Make <sup>a</sup> class diagram for the drawing below

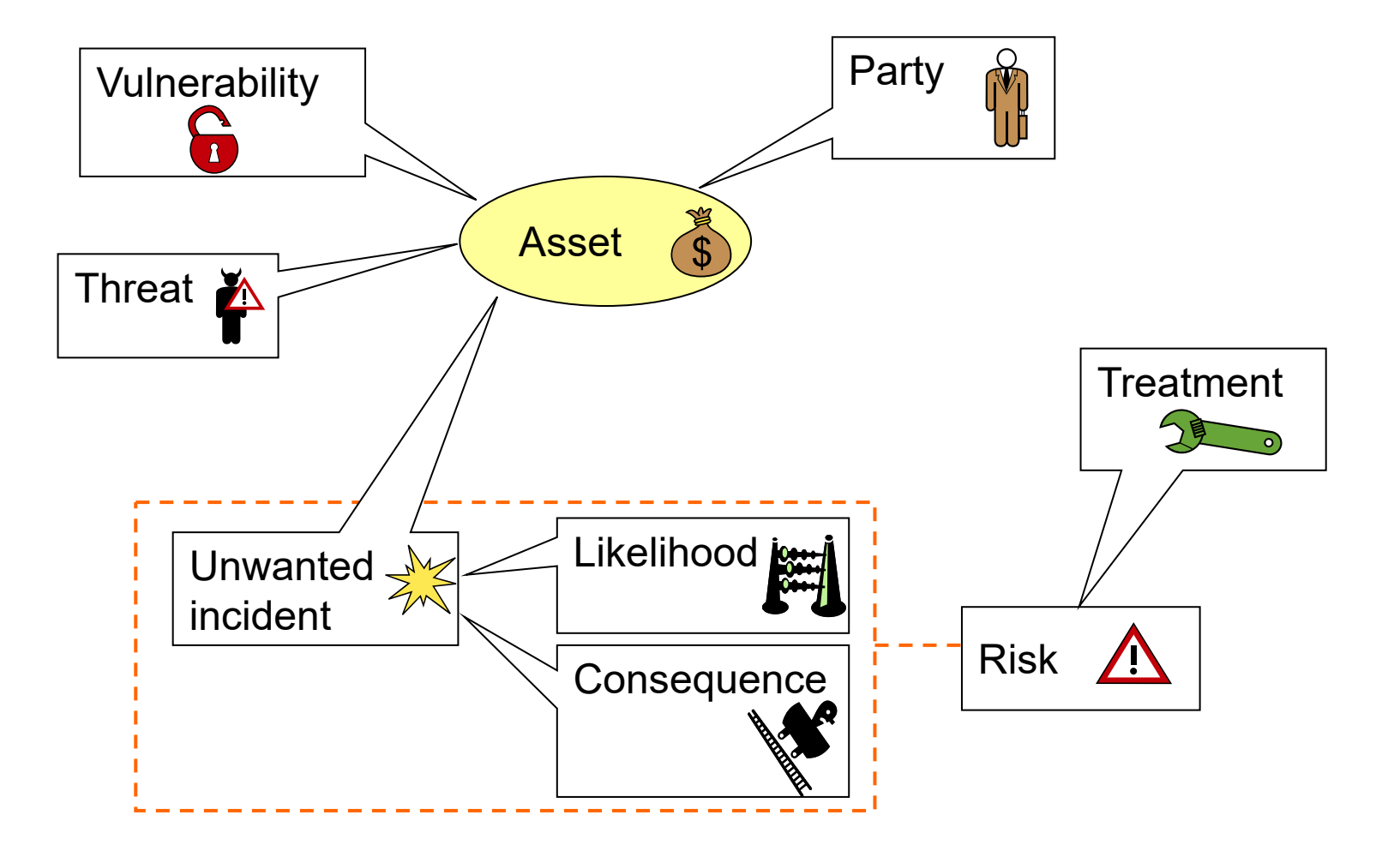

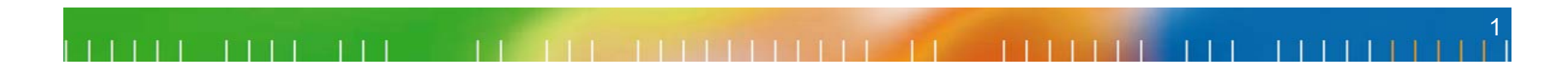

## Make a class diagram for drawing below

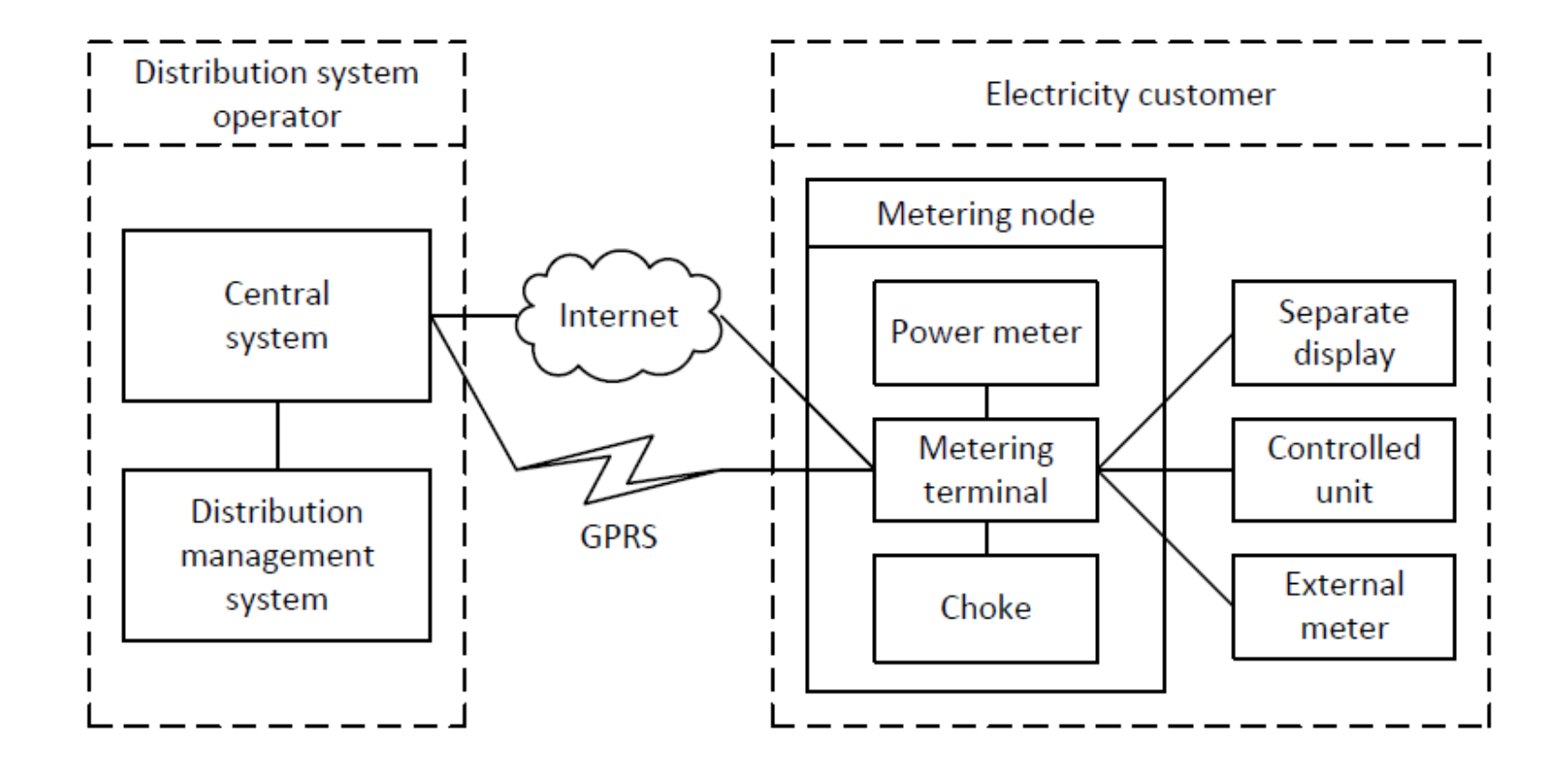